# Comment intagrar un ouvrage bruyant en milleu urbain ?

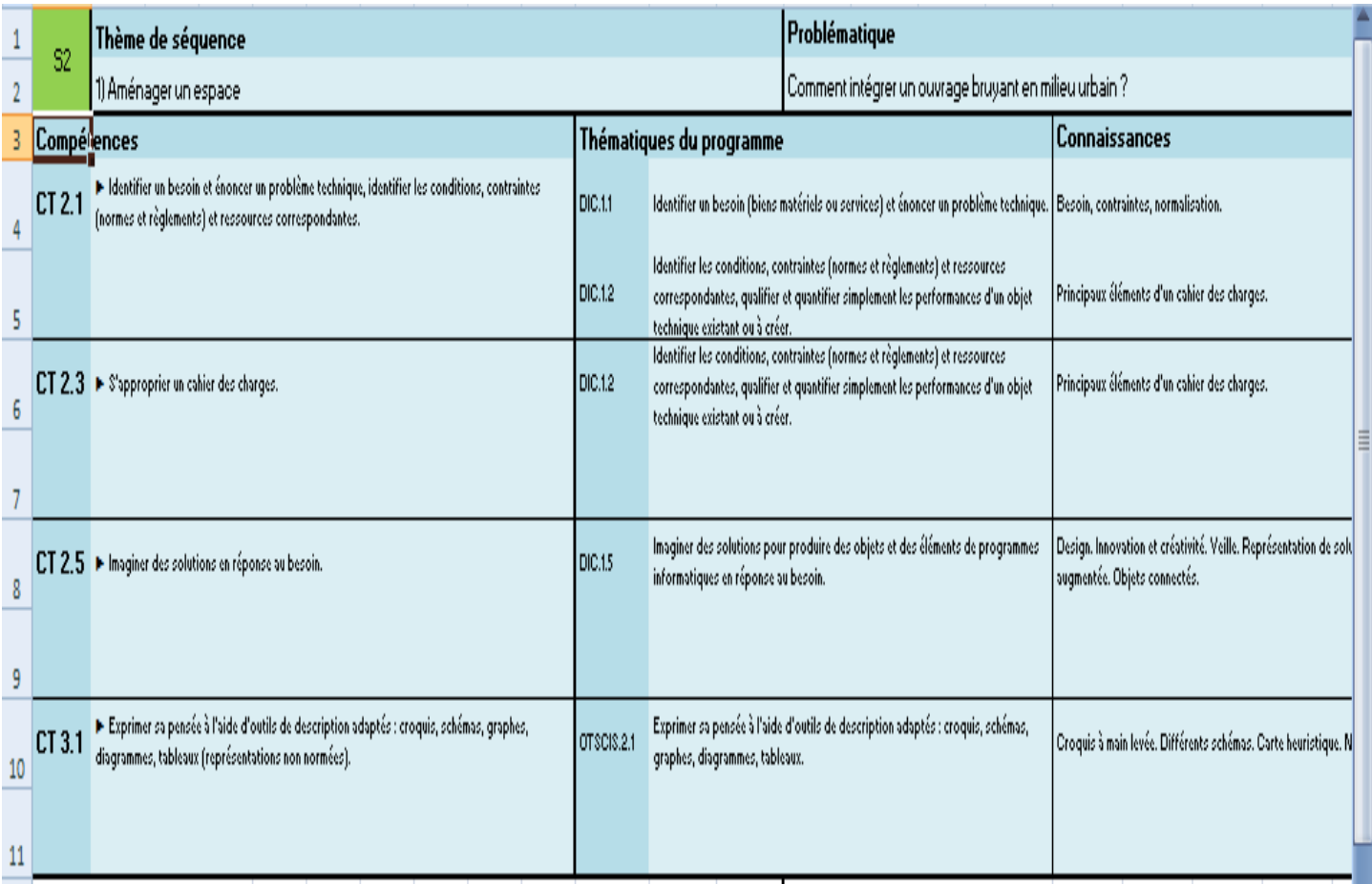

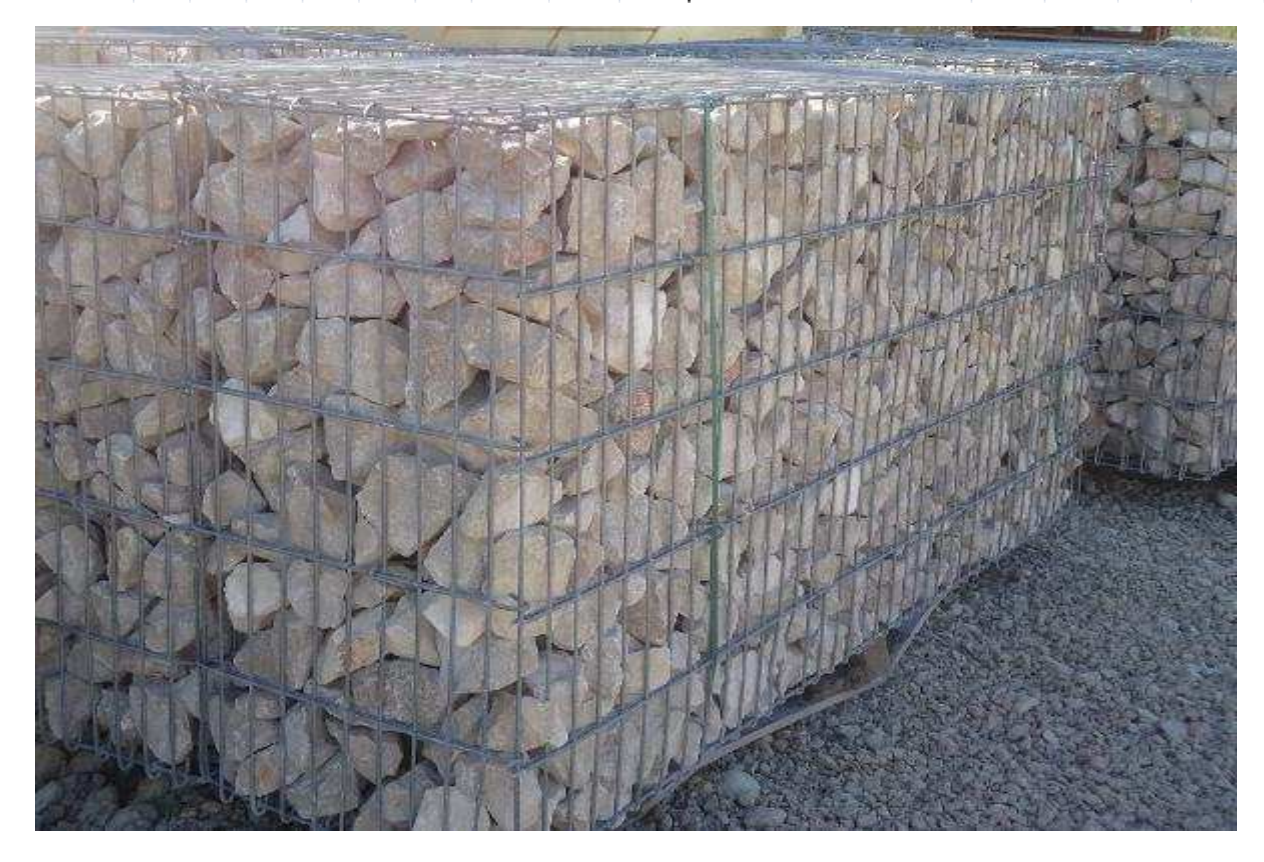

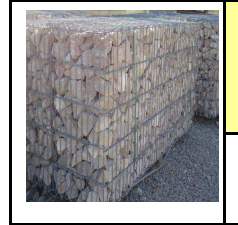

**Activités à réaliser en îlot: Temps alloué : 55 minutes**

**Problème à résoudre :** Dans le cadre de l'EPI, vous allez réaliser des tests sonores

#### **Quelle est la solution technique la plus performante pour un mur anti-bruit ?**

Exemple d'expérimentation

Les équipent disposent d'échantillons : Trouver les matériaux utilisés pour cette expérience

D'une boite en carton (ramette de papier A4)

\_\_\_\_\_\_\_\_\_\_\_\_\_\_\_\_\_\_\_\_\_\_\_\_\_\_\_\_ \_\_\_\_\_\_\_\_\_\_\_\_\_\_\_\_\_\_\_\_\_\_\_\_\_\_\_\_ \_\_\_\_\_\_\_\_\_\_\_\_\_\_\_\_\_\_\_\_\_\_\_\_\_\_\_\_ \_\_\_\_\_\_\_\_\_\_\_\_\_\_\_\_\_\_\_\_\_\_\_\_\_\_\_\_ \_\_\_\_\_\_\_\_\_\_\_\_\_\_\_\_\_\_\_\_\_\_\_\_\_\_\_\_

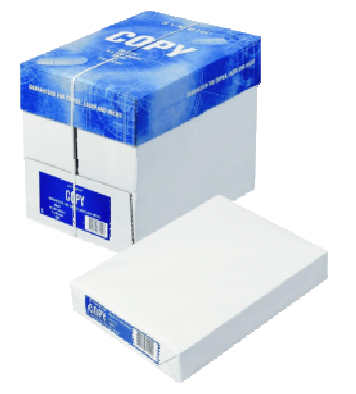

D'un son enregistré de « passage de TGV » sur tablette ou smartphone

Ce son peut être lu grâce à la connexion Internet WIFI de la classe sur YOUTUBE

### **D'un sonomètre ou d'une application comme « Sound Meter ».**

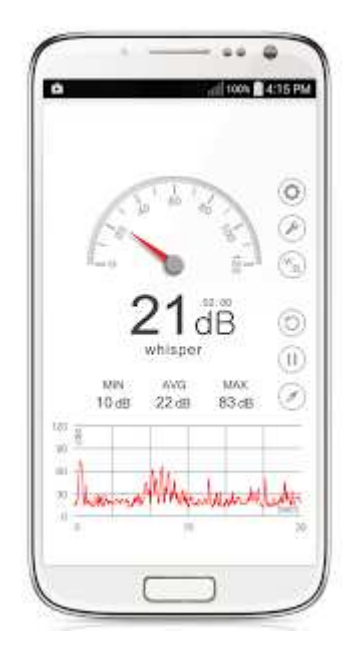

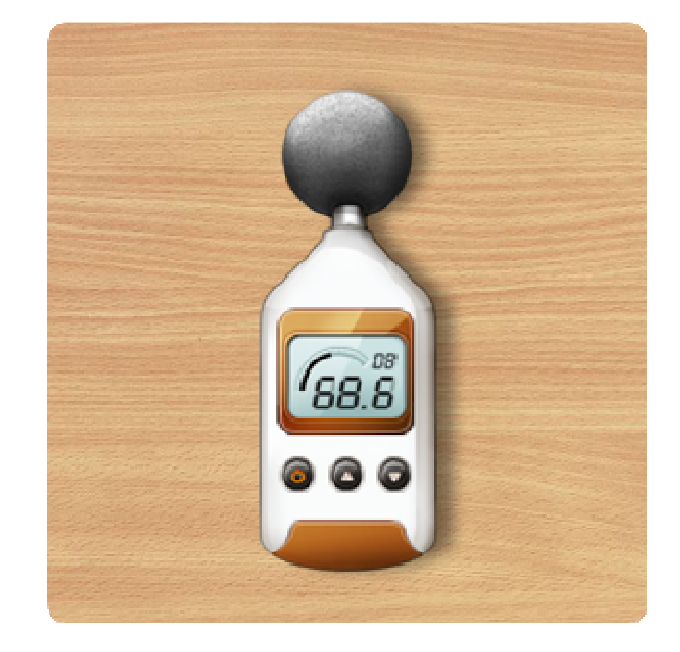

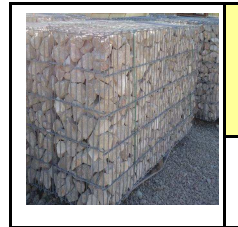

**Activités à réaliser en îlot: Temps alloué : 55 minutes**

**Problème à résoudre :** Dans le cadre de l'EPI, vous allez réaliser des tests sonores

#### **Quelle est la solution technique la plus performante pour un mur anti-bruit ?**

#### Exemple d'expérimentation

Les équipent disposent d'échantillons : Trouver les matériaux utilisés pour cette expérience **Bois** Métal Bois multicouche PVC Plâtre

D'une boite en carton (ramette de papier A4)

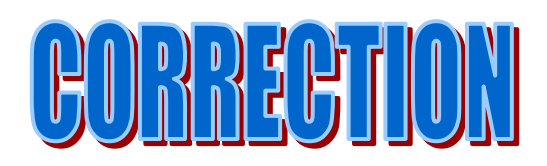

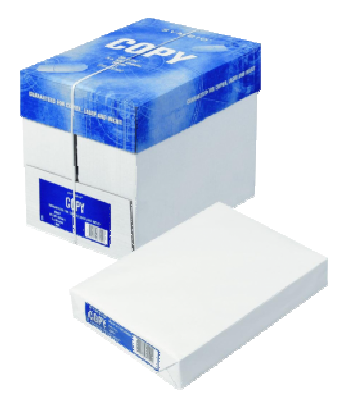

D'un son enregistré de « passage de TGV » sur tablette ou smartphone

Ce son peut être lu grâce à la connexion Internet WIFI de la classe sur YOUTUBE

### **D'un sonomètre ou d'une application comme « Sound Meter ».**

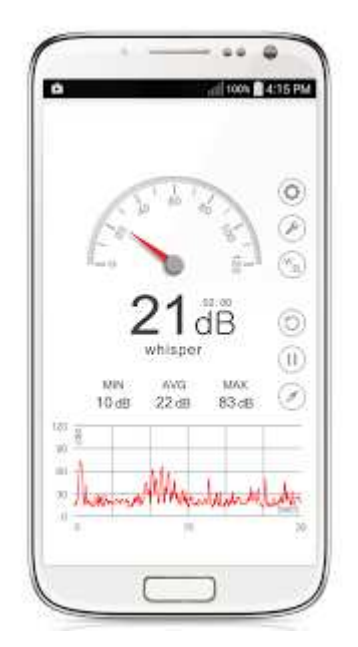

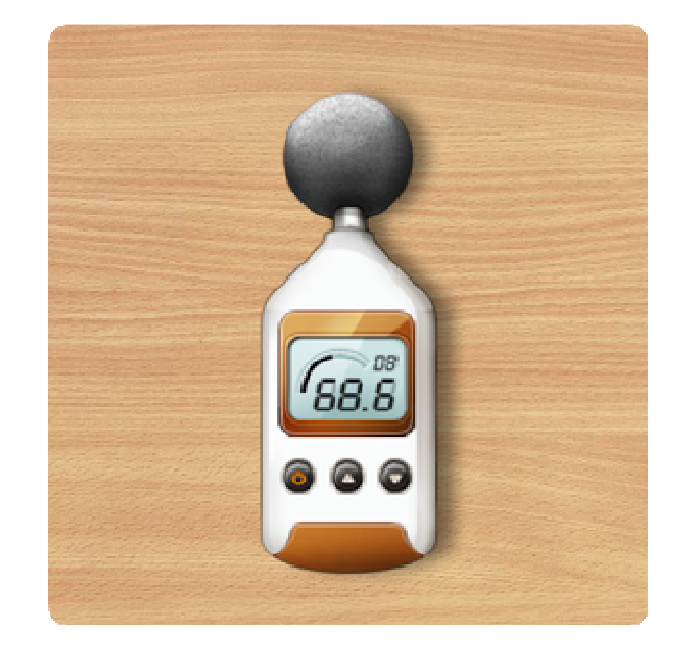

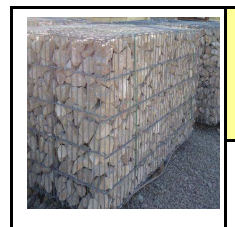

**A la découverte des smartphones et des tablettes :**

#### **Donner les 3 types de tablettes existantes :**

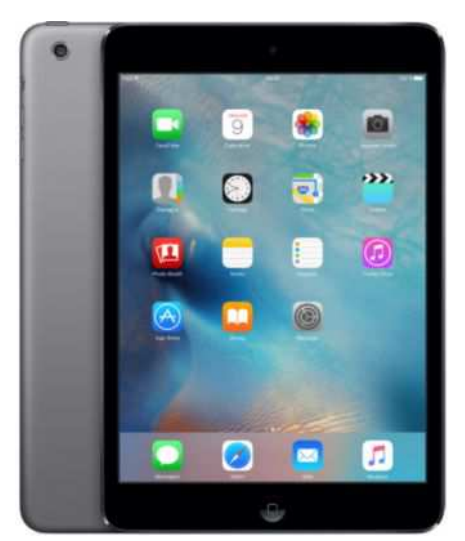

**Tablette MAC OS Ipod—Ipad** 

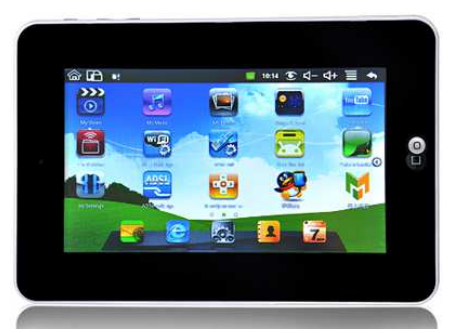

**Tablette ANDROID Tablette Windows** 

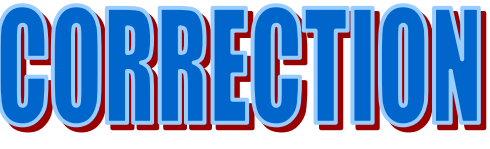

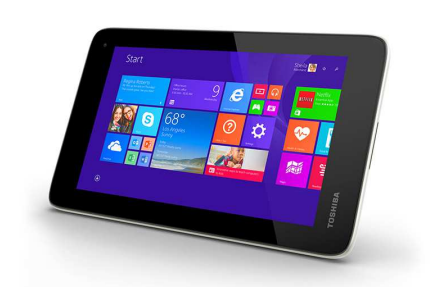

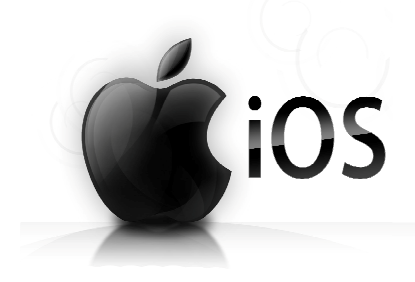

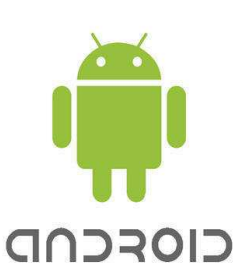

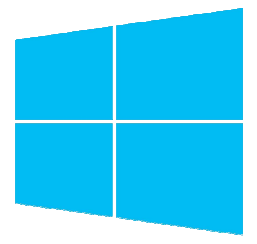

#### **Donner les 3 types de téléphones existants :**

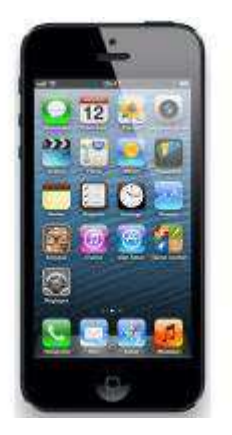

**Téléphone MAC OS Iphone** 

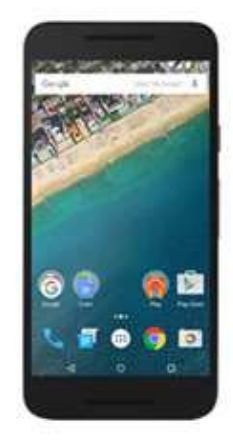

**Téléphone ANDROID Téléphone Windows** 

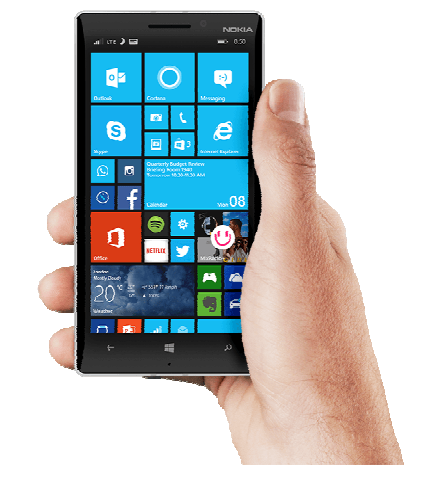

**Windows Phone** 

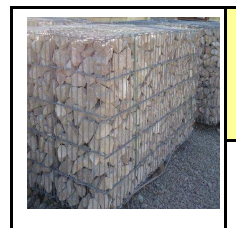

**A la découverte des smartphones et des tablettes :**

#### **Donner les 3 types de tablettes existantes :**

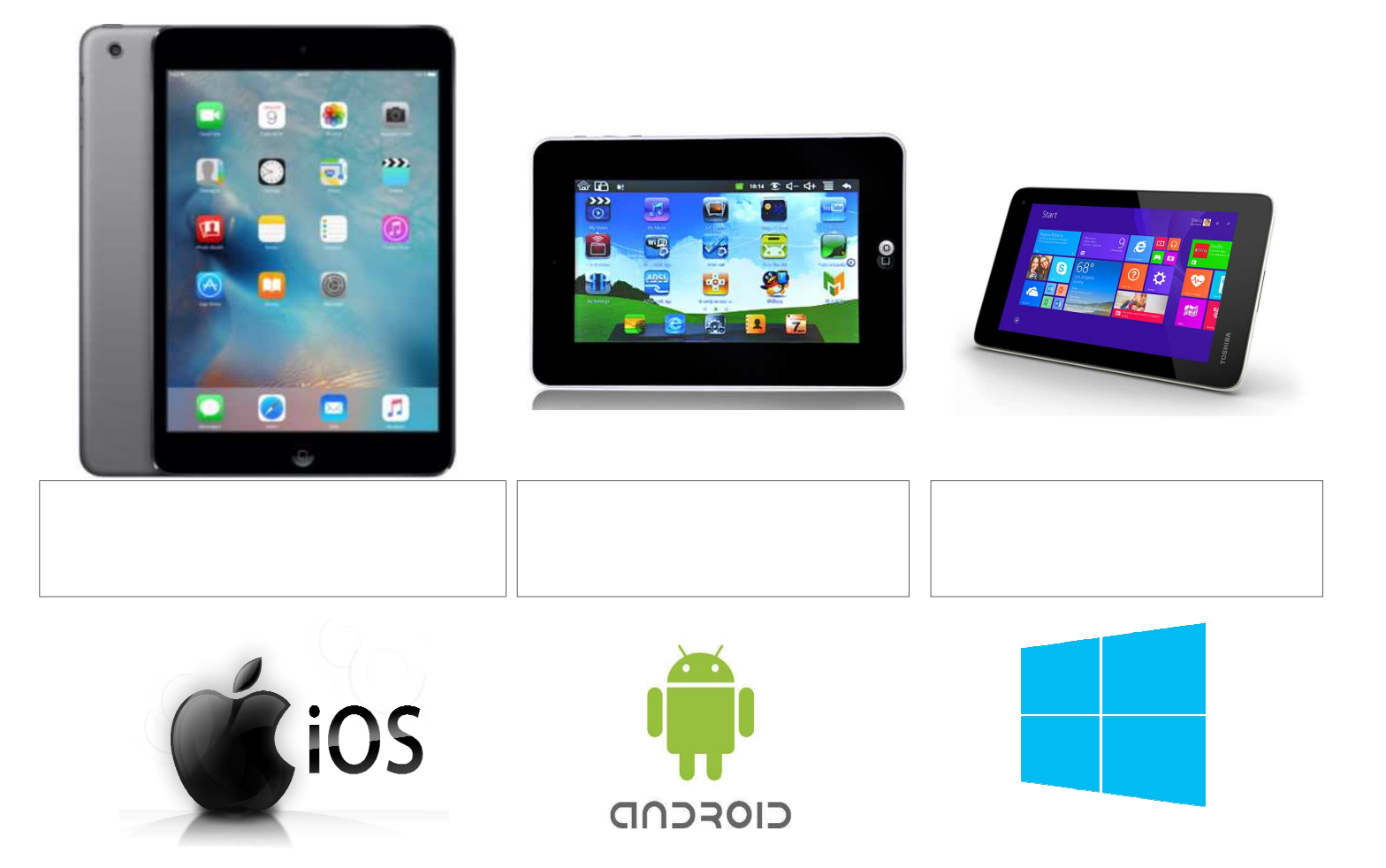

#### **Donner les 3 types de téléphones existants :**

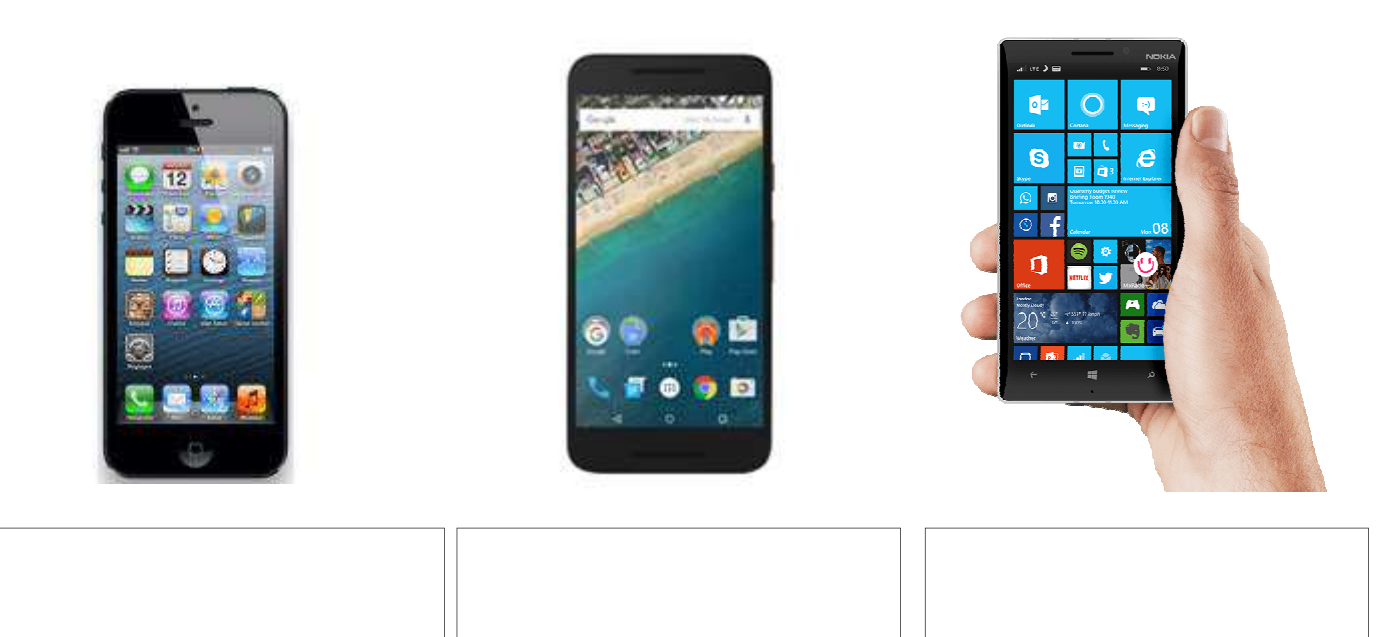

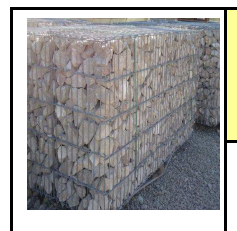

## **EPI 5 EME**

**ACTIVITE 5** Comment intégrer un ouvrage bruyant en milieu Réaliser des mesures sonores sur les matériaux **urbain** ?

*Fiche élève Page 3/6*

**A la découverte des smartphones et des tablettes :**

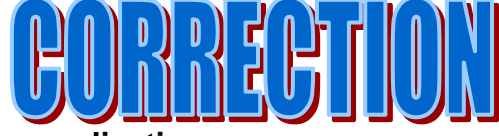

**Donner le module permettant d'installer les applications :**

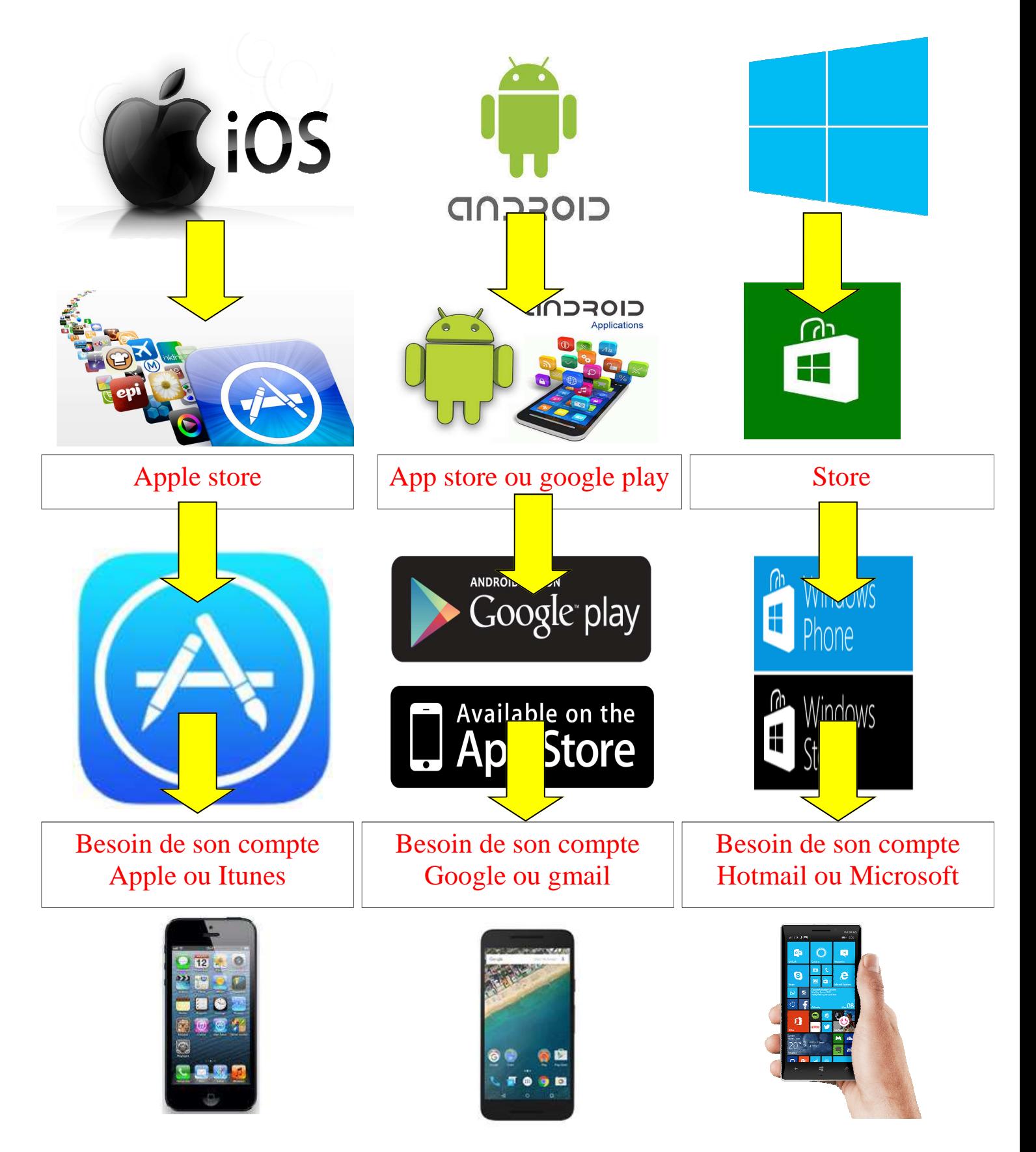

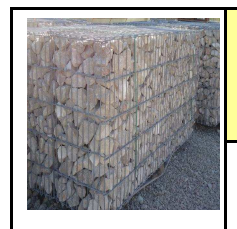

**A la découverte des smartphones et des tablettes :**

#### **Donner le module permettant d'installer les applications :**

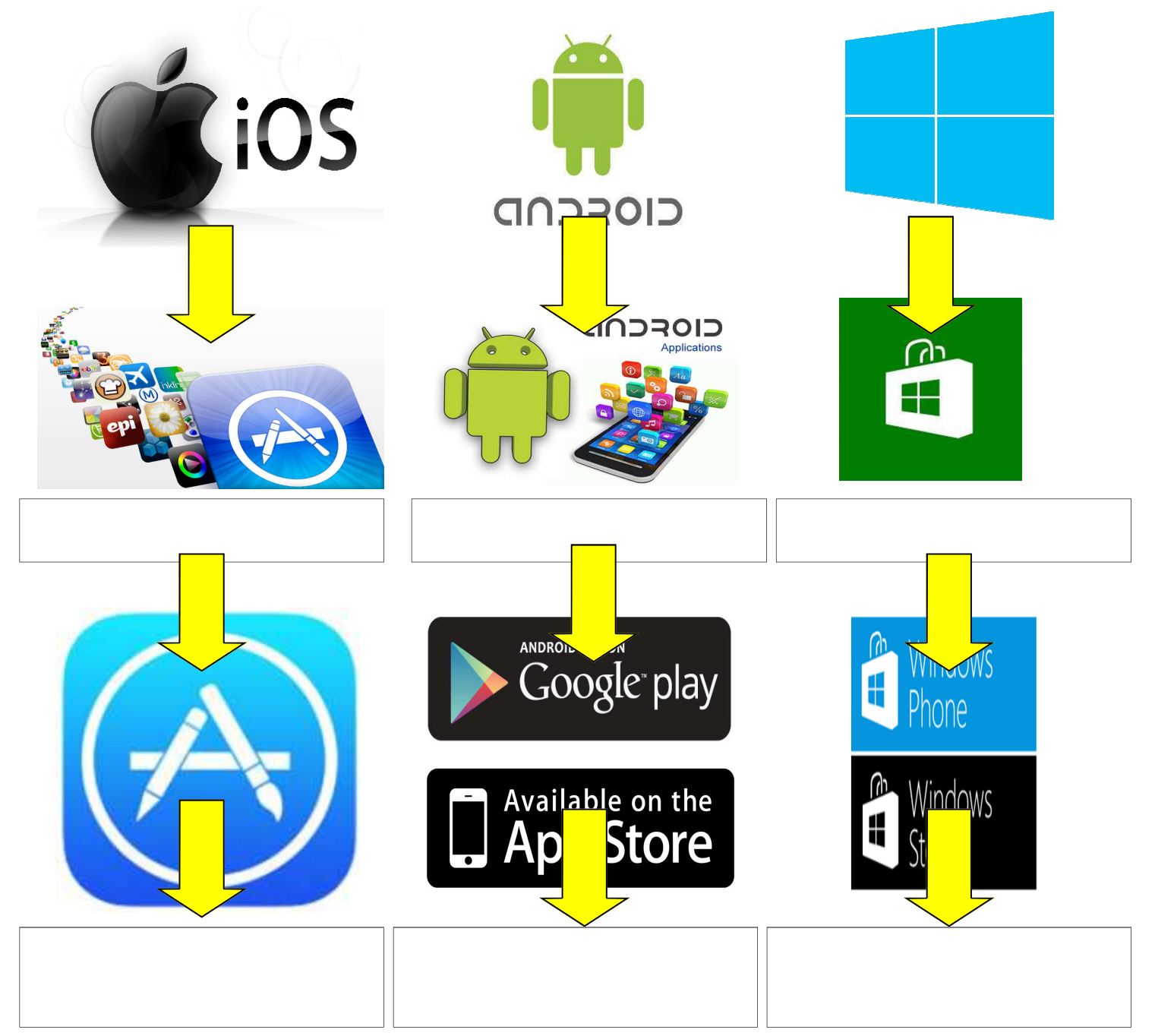

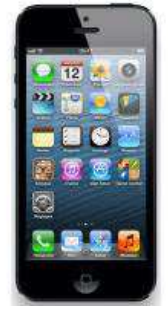

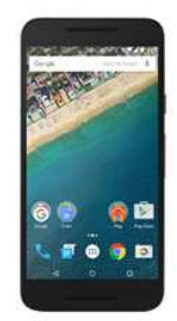

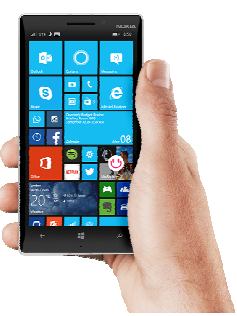

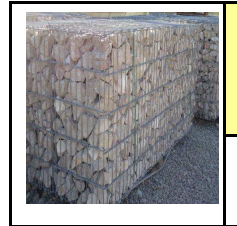

#### **Activités à réaliser en îlot: Temps alloué : 55 minutes**

**Problème à résoudre :** Dans le cadre de l'EPI, vous allez réaliser des tests sonores

### **Quelle est la solution technique la plus performante pour un mur anti-bruit ?**

#### Exemple d'expérimentation

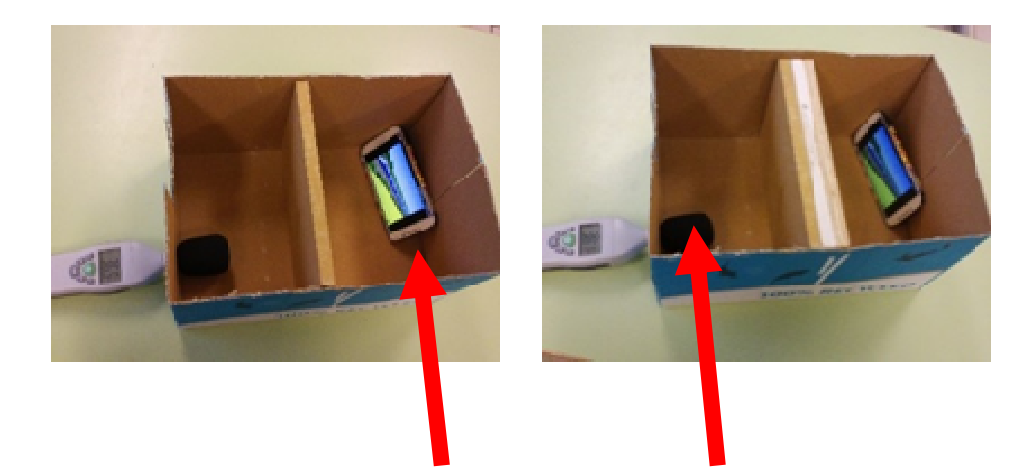

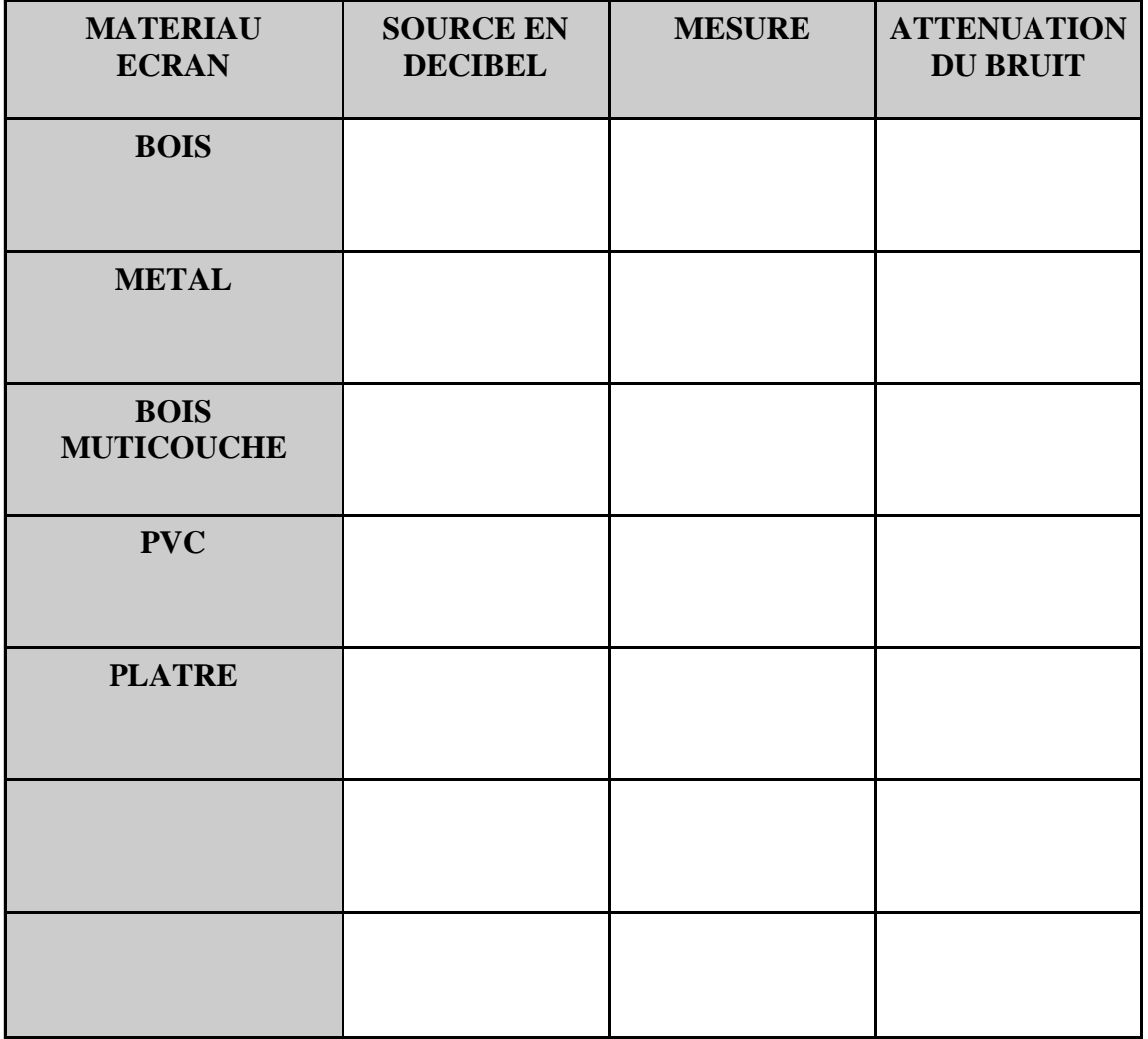

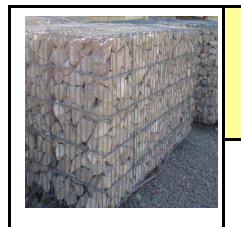

#### **Comment optimiser les performances d'un mur en gabions ?**

Exemple d'expérimentation

Un portable ou une tablette avec le son d'un TGV.

D'un sonomètre ou d'une application comme « Sound Meter » sur tablette ou portable.

D'un gabion vide.

Deux ou trois calibres de pierre

D'une boite en carton (ramette de papier A4 vide par exemple)

A partir des échantillons, les équipes sont amenées à mettre en place une expérimentation qui a pour but d'améliorer les performances du gabion en faisant varier sa granulométrie.

Il est possible d'utiliser une application comme « Signal générator » qui génère des sons à des fréquences précises puis de constater un rapport de performance entre la granulométrie utilisée pour le gabion et la fréquence du son. Il est possible de proposer deux gabions

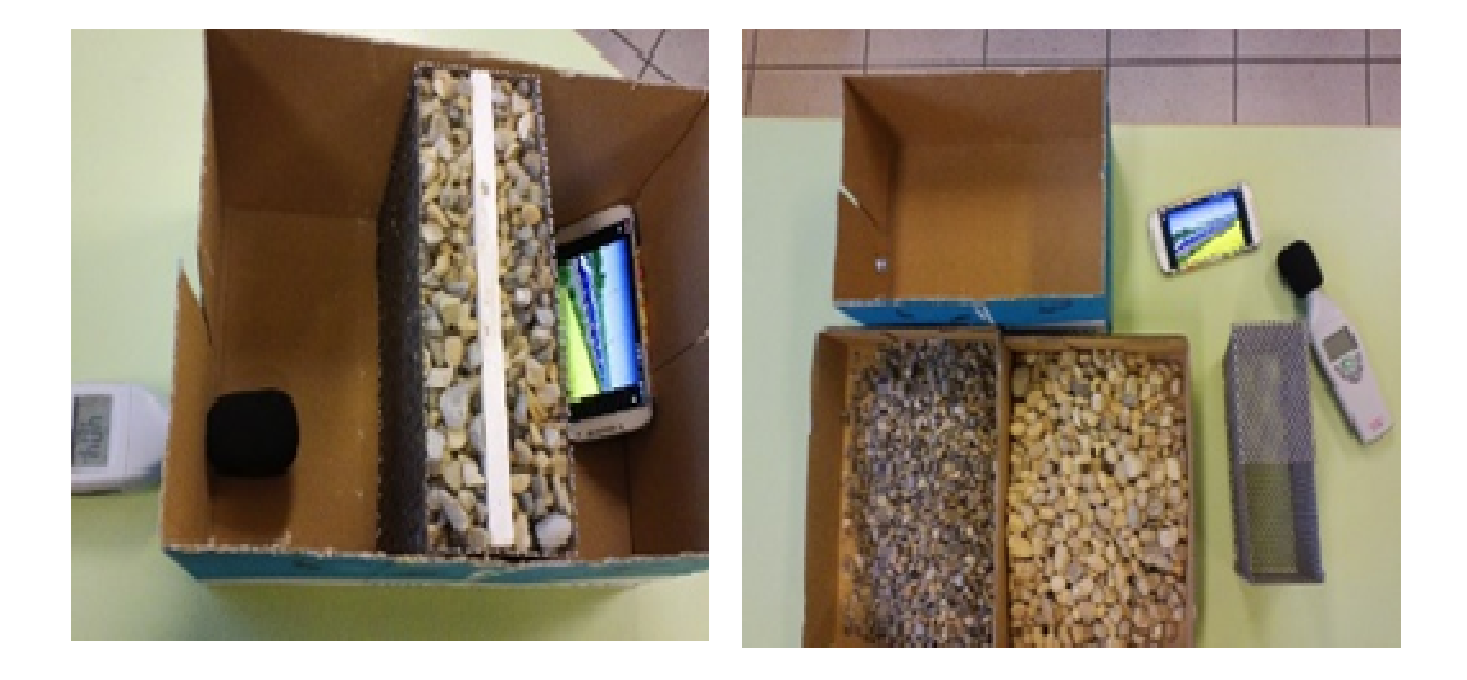

**Donner la conclusion de cette expérimentation :** 

**\_\_\_\_\_\_\_\_\_\_\_\_\_\_\_\_\_\_\_\_\_\_\_\_\_\_\_\_\_\_\_\_\_\_\_\_\_\_\_\_\_\_\_\_\_\_\_\_\_\_\_\_\_\_\_\_\_\_\_\_\_\_\_\_\_\_\_\_\_\_\_\_\_\_\_\_\_ \_\_\_\_\_\_\_\_\_\_\_\_\_\_\_\_\_\_\_\_\_\_\_\_\_\_\_\_\_\_\_\_\_\_\_\_\_\_\_\_\_\_\_\_\_\_\_\_\_\_\_\_\_\_\_\_\_\_\_\_\_\_\_\_\_\_\_\_\_\_\_\_\_\_\_\_\_ \_\_\_\_\_\_\_\_\_\_\_\_\_\_\_\_\_\_\_\_\_\_\_\_\_\_\_\_\_\_\_\_\_\_\_\_\_\_\_\_\_\_\_\_\_\_\_\_\_\_\_\_\_\_\_\_\_\_\_\_\_\_\_\_\_\_\_\_\_\_\_\_\_\_\_\_\_ \_\_\_\_\_\_\_\_\_\_\_\_\_\_\_\_\_\_\_\_\_\_\_\_\_\_\_\_\_\_\_\_\_\_\_\_\_\_\_\_\_\_\_\_\_\_\_\_\_\_\_\_\_\_\_\_\_\_\_\_\_\_\_\_\_\_\_\_\_\_\_\_\_\_\_\_\_ \_\_\_\_\_\_\_\_\_\_\_\_\_\_\_\_\_\_\_\_\_\_\_\_\_\_\_\_\_\_\_\_\_\_\_\_\_\_\_\_\_\_\_\_\_\_\_\_\_\_\_\_\_\_\_\_\_\_\_\_\_\_\_\_\_\_\_\_\_\_\_\_\_\_\_\_\_**

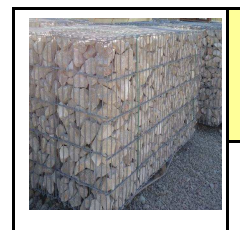

#### **Quelles sont les contraintes à prendre en compte dans la réalisation d'un mur anti-bruit en milieu urbain ?**

*Citation : Wikipédia*

Le cahier des charges fonctionnel (CdCF) est un document formulant le besoin du client, au moyen de fonctions détaillant les services rendus par le produit et les contraintes auxquelles il est soumis.

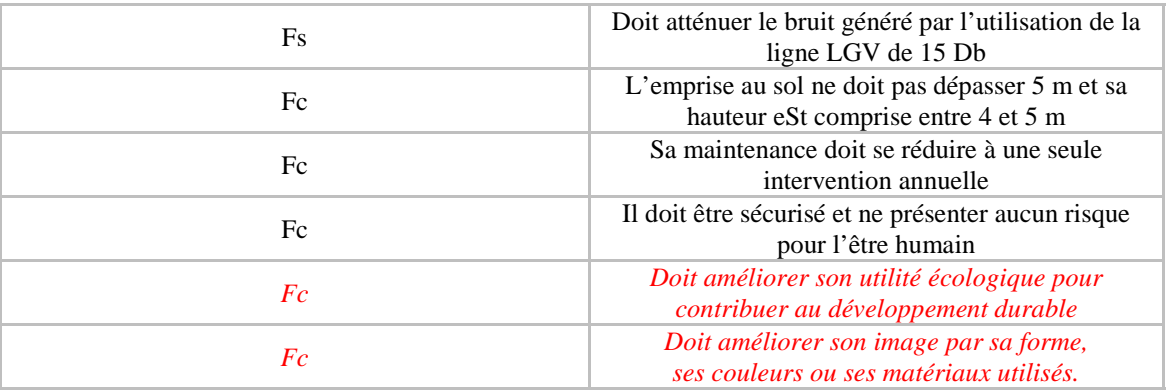

#### **A l'aide des vidéos :**

**https://www.youtube.com/watch?v=T2mtjMpMxfY**

**https://www.youtube.com/watch?v=sdDKbHR4vQM**

**Donner d'autres utilisations de murs en gabions :** 

**\_\_\_\_\_\_\_\_\_\_\_\_\_\_\_\_\_\_\_\_\_\_\_\_\_\_\_\_\_\_\_\_\_\_\_\_\_\_\_\_\_\_\_\_\_\_\_\_\_\_\_\_\_\_\_\_\_\_\_\_\_\_\_\_\_** 

**\_\_\_\_\_\_\_\_\_\_\_\_\_\_\_\_\_\_\_\_\_\_\_\_\_\_\_\_\_\_\_\_\_\_\_\_\_\_\_\_\_\_\_\_\_\_\_\_\_\_\_\_\_\_\_\_\_\_\_\_\_\_\_\_\_** 

**\_\_\_\_\_\_\_\_\_\_\_\_\_\_\_\_\_\_\_\_\_\_\_\_\_\_\_\_\_\_\_\_\_\_\_\_\_\_\_\_\_\_\_\_\_\_\_\_\_\_\_\_\_\_\_\_\_\_\_\_\_\_\_\_\_** 

**\_\_\_\_\_\_\_\_\_\_\_\_\_\_\_\_\_\_\_\_\_\_\_\_\_\_\_\_\_\_\_\_\_\_\_\_\_\_\_\_\_\_\_\_\_\_\_\_\_\_\_\_\_\_\_\_\_\_\_\_\_\_\_\_\_** 

**\_\_\_\_\_\_\_\_\_\_\_\_\_\_\_\_\_\_\_\_\_\_\_\_\_\_\_\_\_\_\_\_\_\_\_\_\_\_\_\_\_\_\_\_\_\_\_\_\_\_\_\_\_\_\_\_\_\_\_\_\_\_\_\_\_** 

**\_\_\_\_\_\_\_\_\_\_\_\_\_\_\_\_\_\_\_\_\_\_\_\_\_\_\_\_\_\_\_\_\_\_\_\_\_\_\_\_\_\_\_\_\_\_\_\_\_\_\_\_\_\_\_\_\_\_\_\_\_\_\_\_\_** 

**\_\_\_\_\_\_\_\_\_\_\_\_\_\_\_\_\_\_\_\_\_\_\_\_\_\_\_\_\_\_\_\_\_\_\_\_\_\_\_\_\_\_\_\_\_\_\_\_\_\_\_\_\_\_\_\_\_\_\_\_\_\_\_\_\_**

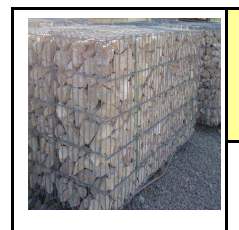

#### **Quelles sont les contraintes à prendre en compte dans la réalisation d'un mur anti-bruit en milieu urbain ?**

*Citation : Wikipédia*

Le cahier des charges fonctionnel (CdCF) est un document formulant le besoin du client, au moyen de fonctions détaillant les services rendus par le produit et les contraintes auxquelles il est soumis.

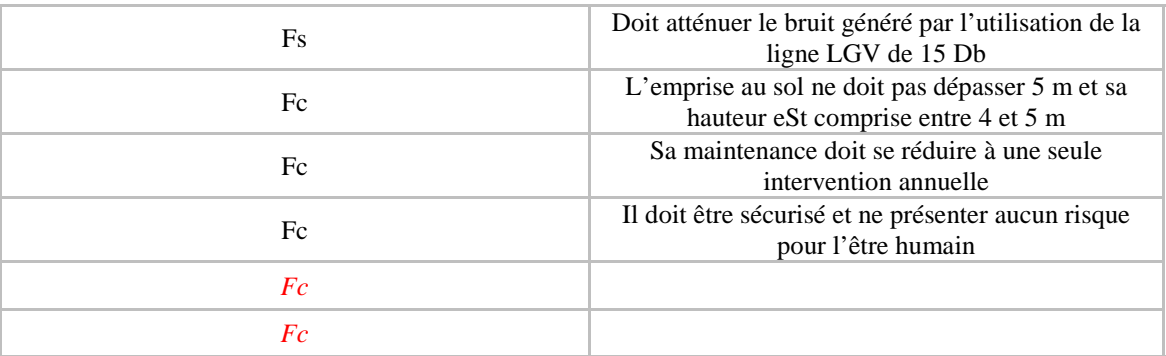

#### **A l'aide des vidéos :**

**https://www.youtube.com/watch?v=T2mtjMpMxfY**

**https://www.youtube.com/watch?v=sdDKbHR4vQM**

**Donner d'autres utilisations de murs en gabions :** 

**\_\_\_\_\_\_\_\_\_\_\_\_\_\_\_\_\_\_\_\_\_\_\_\_\_\_\_\_\_\_\_\_\_\_\_\_\_\_\_\_\_\_\_\_\_\_\_\_\_\_\_\_\_\_\_\_\_\_\_\_\_\_\_\_\_** 

**\_\_\_\_\_\_\_\_\_\_\_\_\_\_\_\_\_\_\_\_\_\_\_\_\_\_\_\_\_\_\_\_\_\_\_\_\_\_\_\_\_\_\_\_\_\_\_\_\_\_\_\_\_\_\_\_\_\_\_\_\_\_\_\_\_** 

**\_\_\_\_\_\_\_\_\_\_\_\_\_\_\_\_\_\_\_\_\_\_\_\_\_\_\_\_\_\_\_\_\_\_\_\_\_\_\_\_\_\_\_\_\_\_\_\_\_\_\_\_\_\_\_\_\_\_\_\_\_\_\_\_\_** 

**\_\_\_\_\_\_\_\_\_\_\_\_\_\_\_\_\_\_\_\_\_\_\_\_\_\_\_\_\_\_\_\_\_\_\_\_\_\_\_\_\_\_\_\_\_\_\_\_\_\_\_\_\_\_\_\_\_\_\_\_\_\_\_\_\_** 

**\_\_\_\_\_\_\_\_\_\_\_\_\_\_\_\_\_\_\_\_\_\_\_\_\_\_\_\_\_\_\_\_\_\_\_\_\_\_\_\_\_\_\_\_\_\_\_\_\_\_\_\_\_\_\_\_\_\_\_\_\_\_\_\_\_** 

**\_\_\_\_\_\_\_\_\_\_\_\_\_\_\_\_\_\_\_\_\_\_\_\_\_\_\_\_\_\_\_\_\_\_\_\_\_\_\_\_\_\_\_\_\_\_\_\_\_\_\_\_\_\_\_\_\_\_\_\_\_\_\_\_\_** 

**\_\_\_\_\_\_\_\_\_\_\_\_\_\_\_\_\_\_\_\_\_\_\_\_\_\_\_\_\_\_\_\_\_\_\_\_\_\_\_\_\_\_\_\_\_\_\_\_\_\_\_\_\_\_\_\_\_\_\_\_\_\_\_\_\_**

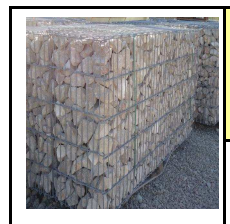

## **EPI 5 EME**

Réaliser des mesures sonores sur les matériaux

**ACTIVITE 5** Comment intégrer un ouvrage bruyant en milieu

*Fiche élève RESSOURCE*

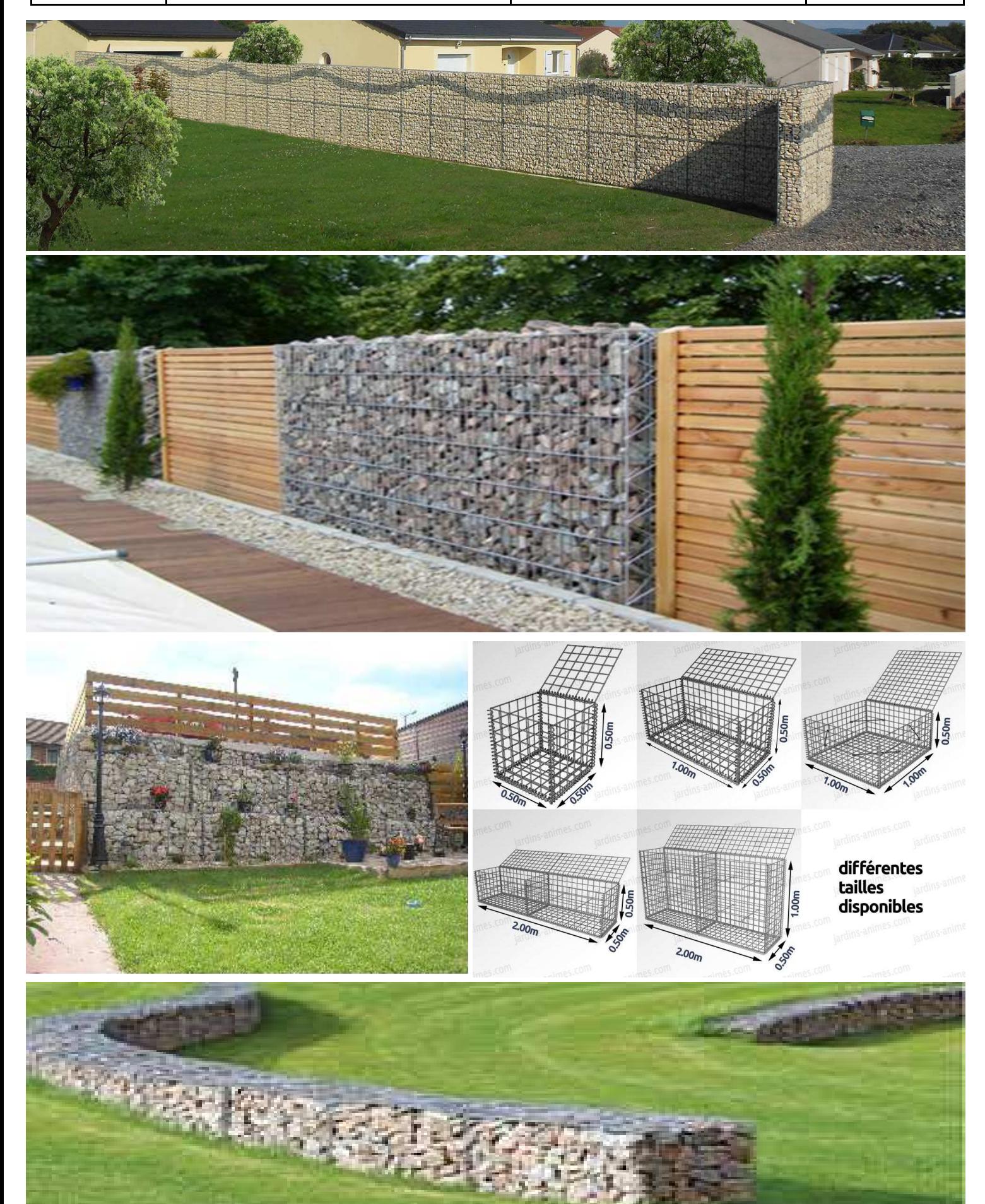